# U.S. CENTER FOR

### INSTRUCTIONS:

Returning learners will complete the Refresher 1 **OR** Refresher 2 course based on their current completed curriculum. Returning users who have completed SafeSport Trained will be required to complete the Refresher 1 Course. Returning users who have completed the Refresher 1 Course will be required to complete the Refresher 2 Course.

## **Returning Learners**

- 1. Go to this [link](https://safesporttrained.org/#/public-dashboard) to begin and log into your current account.
- 2. **Identify your course.** From your home page, go to the **Catalog** and select the next course titled either *Refresher 1: Recognizing and Reporting Misconduct – WGI OR Refresher 2: Preventing Misconduct - WGI*. Select "**Shopping Cart**" at the bottom of the tile to add the course to your cart for purchase. (Do not select any course that indicates Completed)

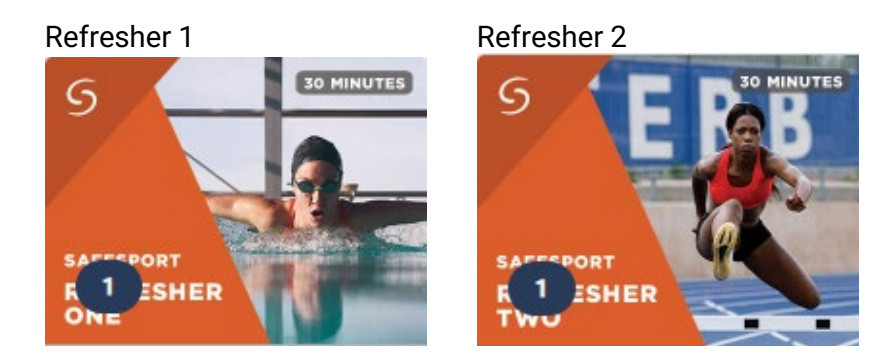

- 3. Proceed to check out by selecting the **Shopping Cart** icon on the top right of your page. Select View Shopping Cart.
- 4. Select the **Proceed to Checkout** button at the right. Follow the prompts to complete your purchase.

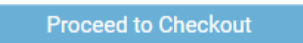

- 5. **Begin your training.** From your homepage, go to **My Courses** and select your purchased course *Refresher 1 – WGI*. Click "**Start"** to begin your training. (You can pause and resume the course as needed.)
- 6. **Complete your course.** Remember to save this certificate and send to your group administrator.

# **U.S. CENTER FOR.**<br>SAFESPORT

#### *REMINDER:*

*Contact the [Help Portal](https://safesport.atlassian.net/servicedesk/customer/portal/4/group/9/create/32) if you have already completed the course under a previous organization. You can request to have your completion associated to WGI Sport of the Arts.* 

*Need technical assistance? You can contact our Help Desk by clicking here: [Help Portal.](https://safesport.atlassian.net/servicedesk/customer/portal/4/group/9/create/32)    The Help Desk hours are: M – F: 8am – 9pm EST; Weekends: noon – 5pm EST.*

*Thank you for being part of the U.S. Center for SafeSport training. Champion Respect. End Abuse.*